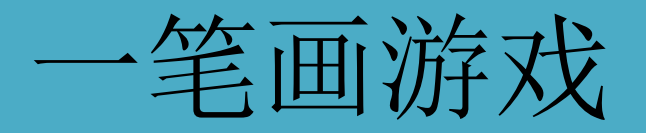

### 61010126 张居谋

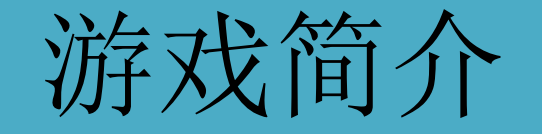

在5\*5的点阵上有一些障碍点,要求将剩下的点连接起 来,每个点必须走一次且只能走一次。

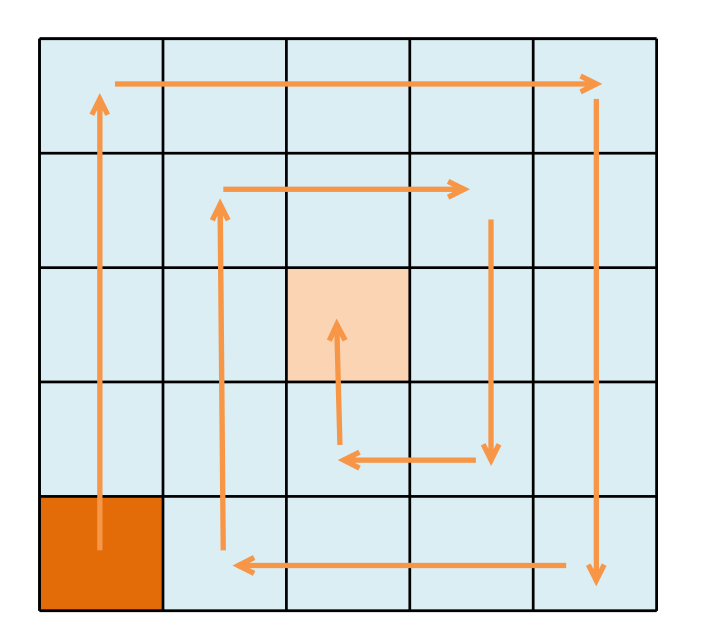

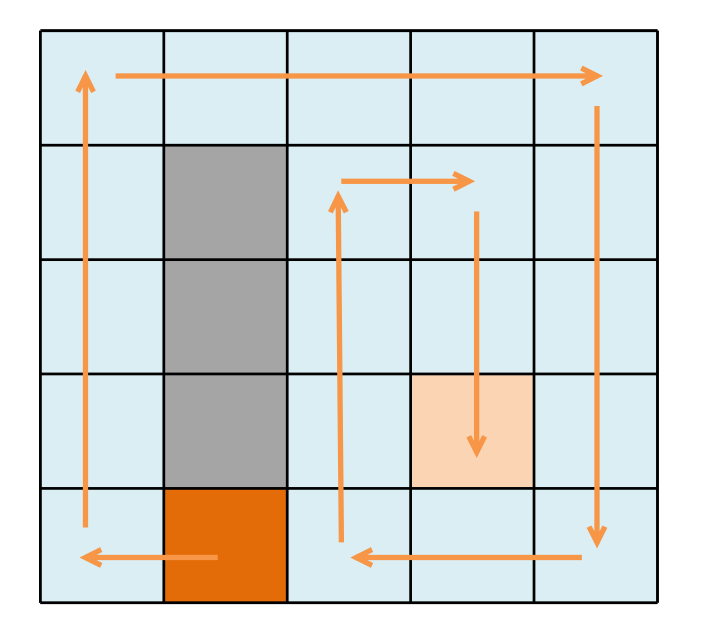

**WIN!! FAIL..**

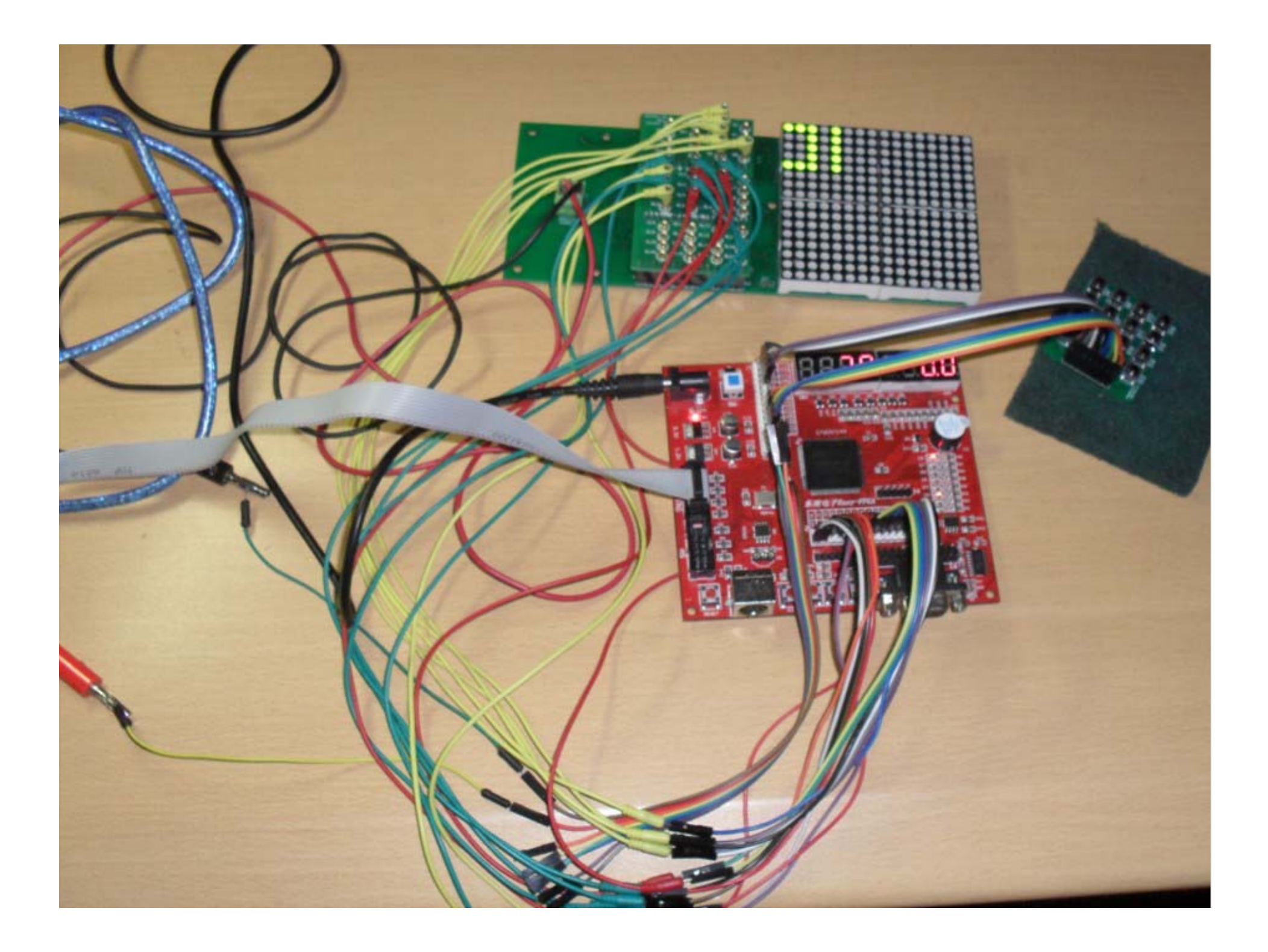

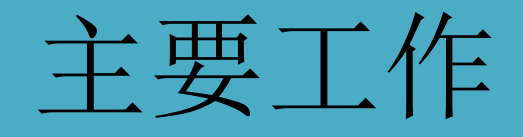

### 熟悉自购的**FPGA**开发板

### 熟悉数码管、点阵板的使用

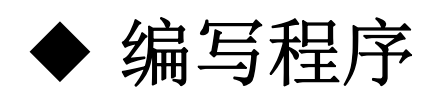

#### 调试与优化程序

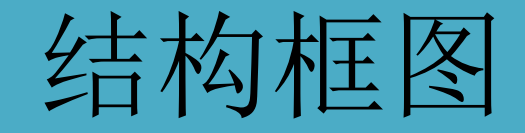

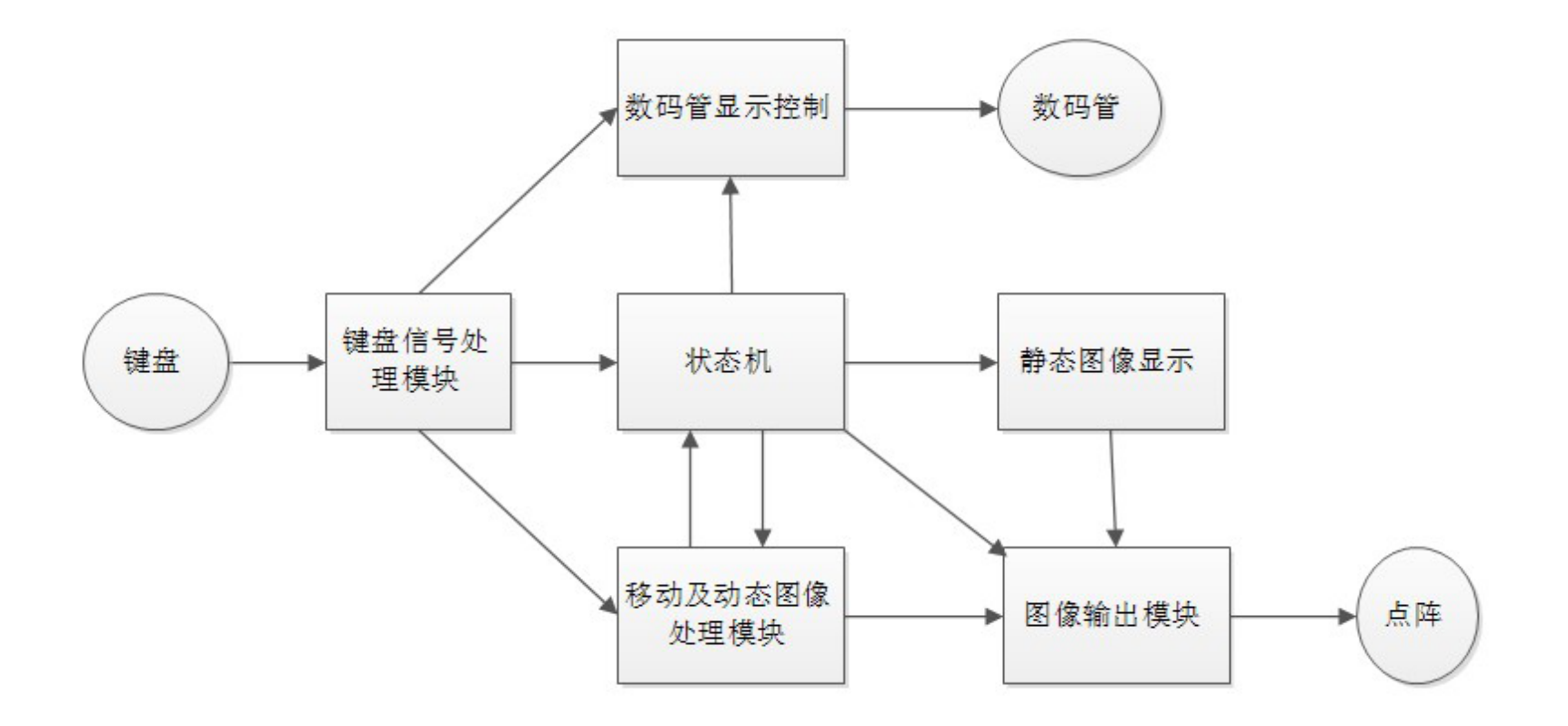

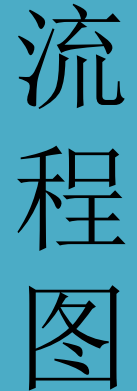

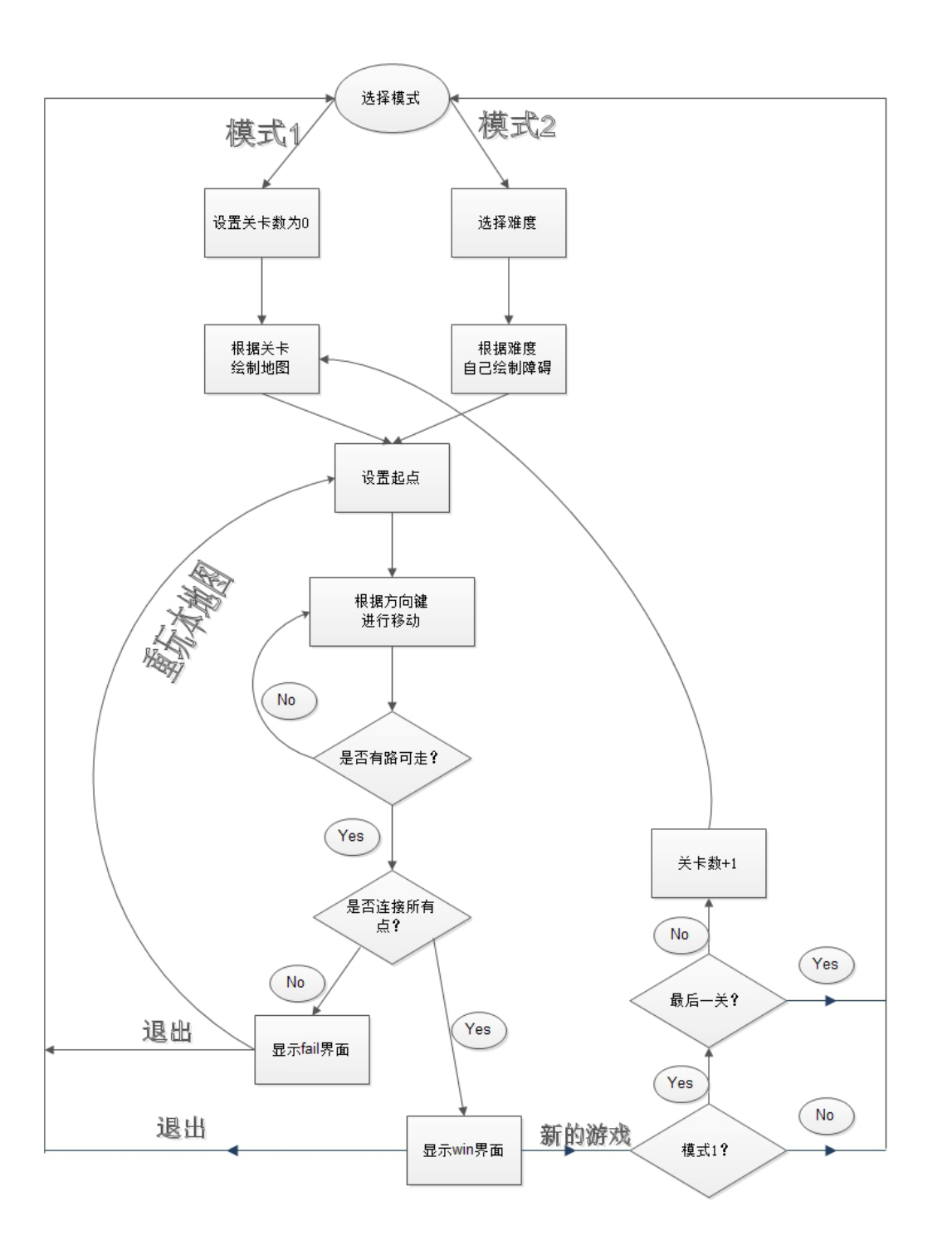

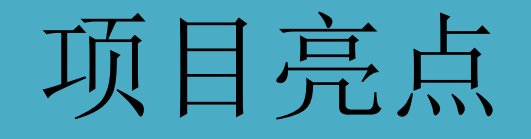

#### 实现了以红、绿、橙**3**种颜色滚动显示 "**WIN!!**"、"**FAIL..**"等提示文字

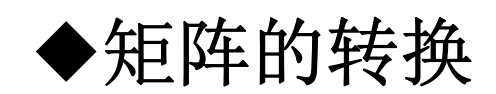

#### 同一段代码实现不同的功能

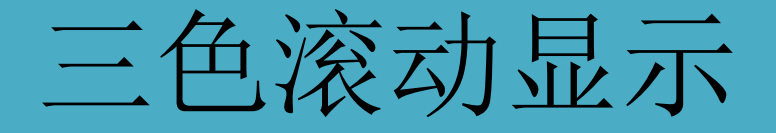

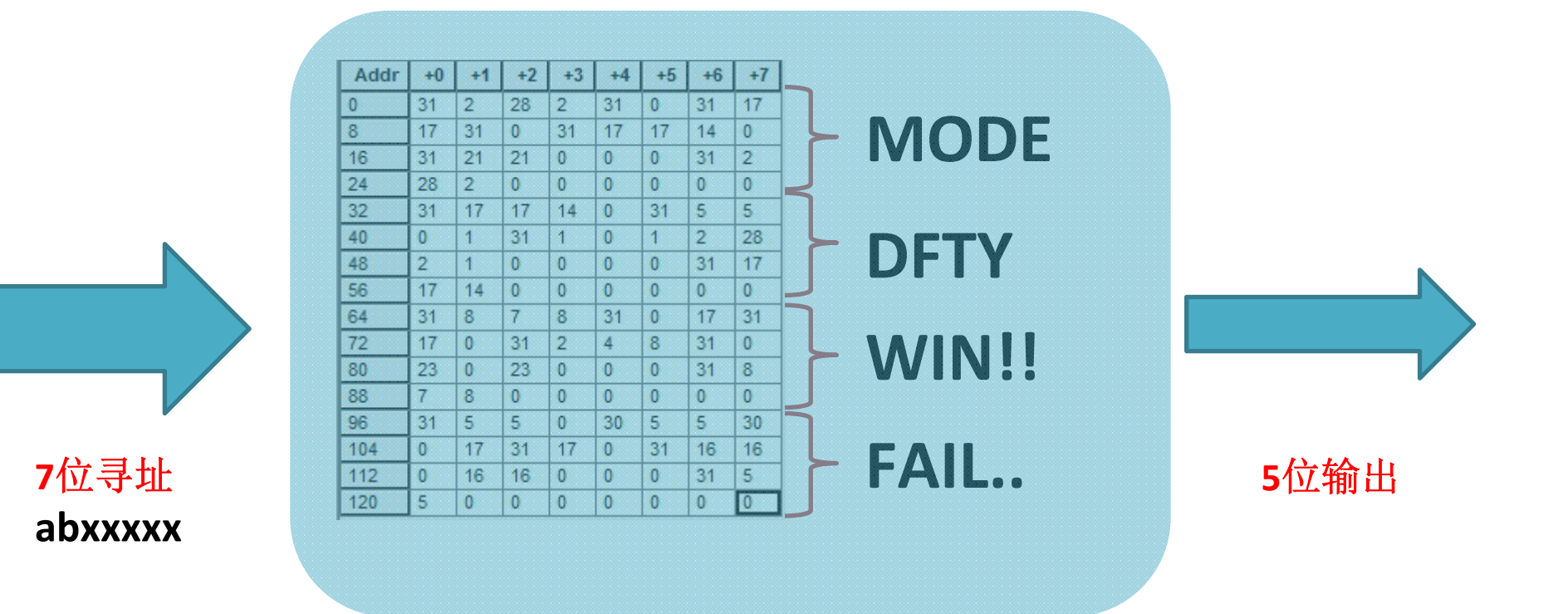

**ROM**

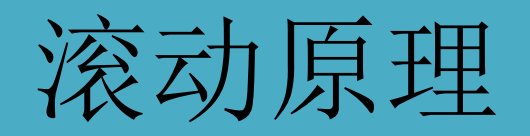

## **CNT1**:**0 CNT2**:**0**

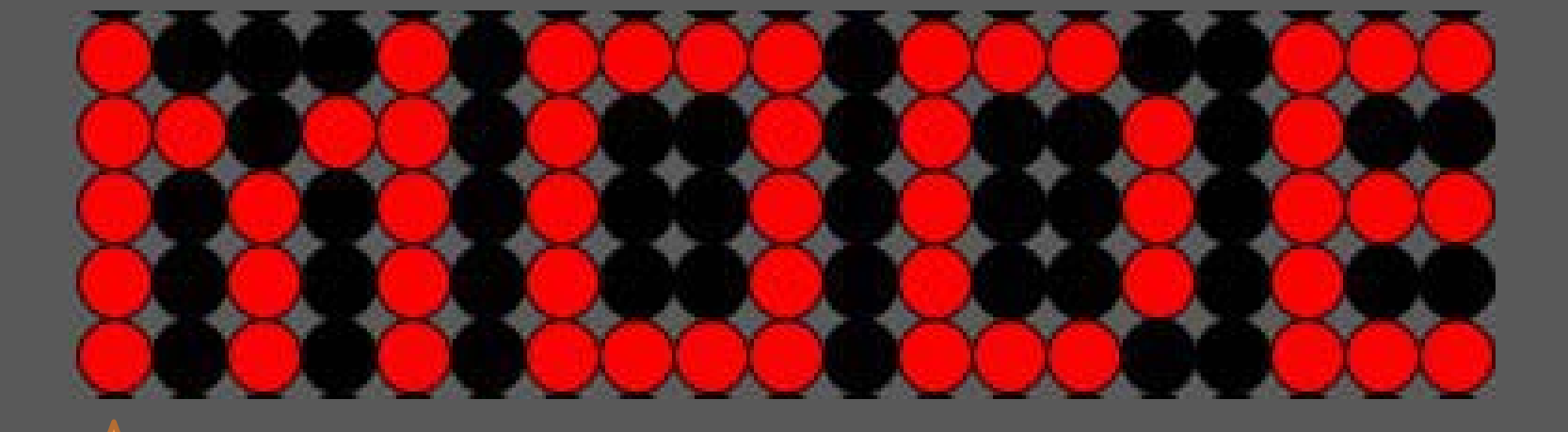

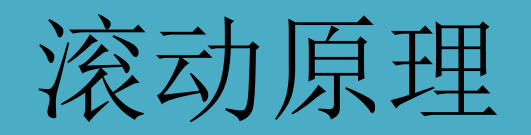

## **CNT1**:**1 CNT2**:**0**

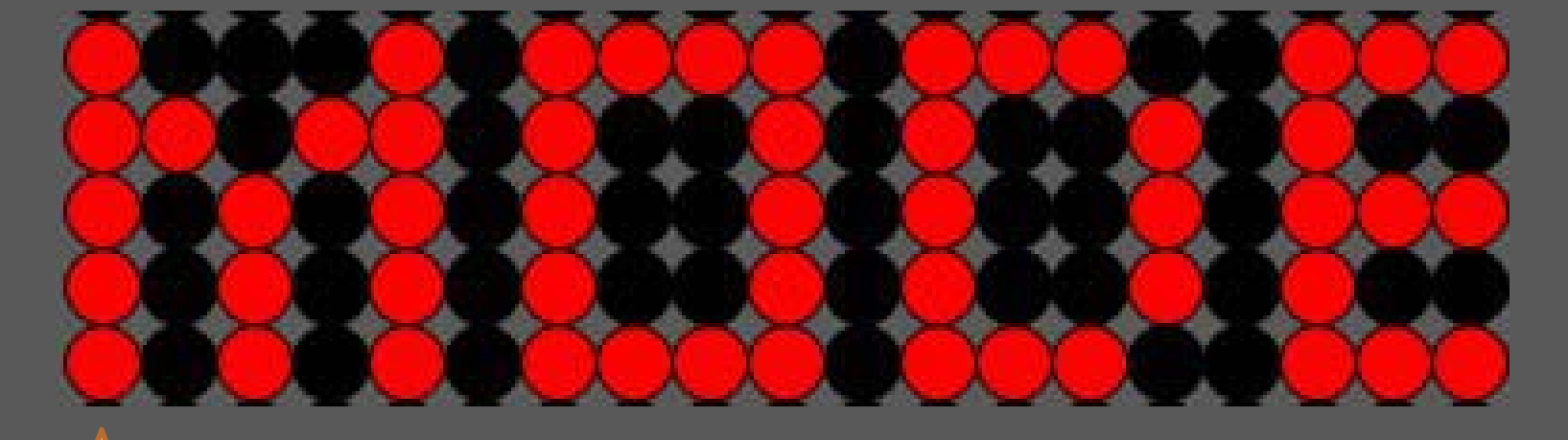

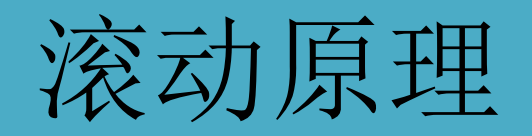

## **CNT1**:**2 CNT2**:**0**

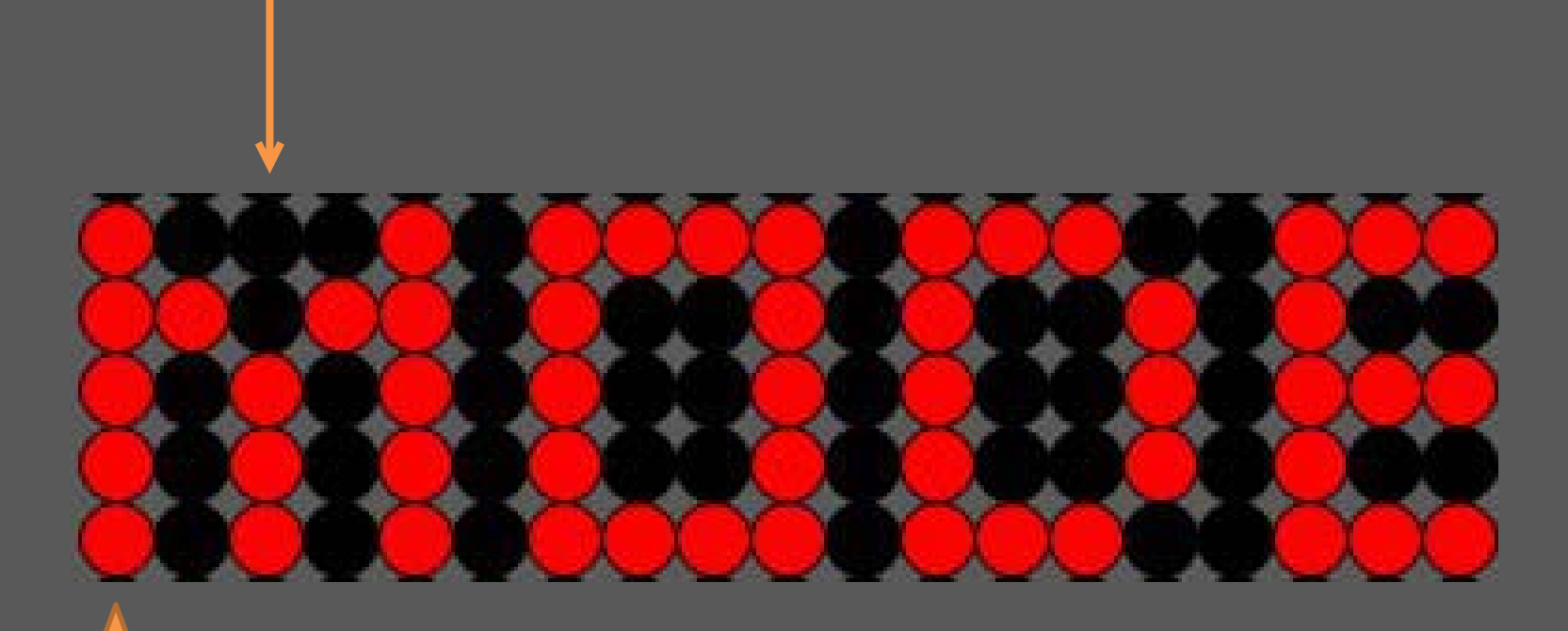

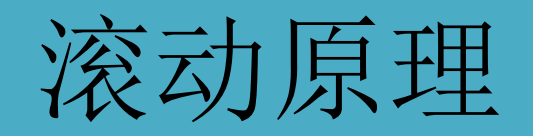

# **CNT1**:**3 CNT2**:**0**

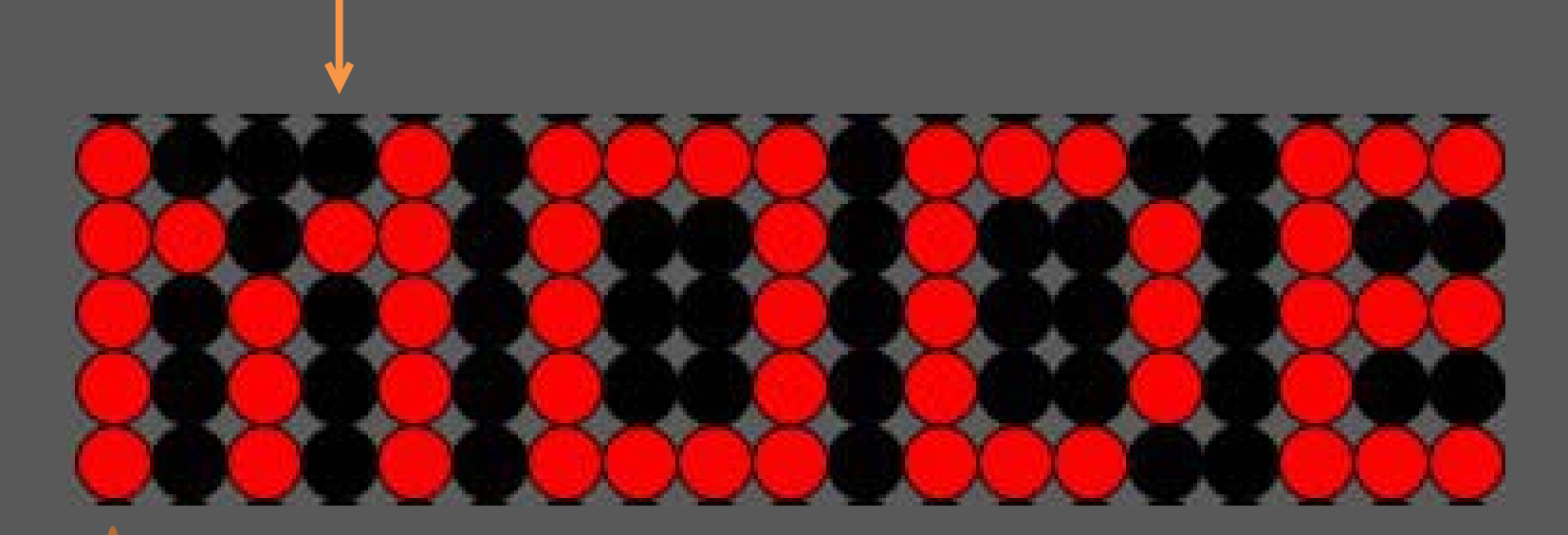

![](_page_12_Picture_0.jpeg)

# **CNT1**:**4 CNT2**:**0**

![](_page_12_Picture_2.jpeg)

![](_page_13_Picture_0.jpeg)

# **CNT1**:**4 CNT2**:**1**

![](_page_13_Picture_2.jpeg)

![](_page_14_Picture_0.jpeg)

# **CNT1**:**0 CNT2**:**1**

![](_page_14_Figure_2.jpeg)

![](_page_14_Picture_3.jpeg)

![](_page_15_Picture_0.jpeg)

## **CNT1**:**1 CNT2**:**1**

![](_page_15_Figure_2.jpeg)

![](_page_15_Picture_3.jpeg)

![](_page_16_Picture_0.jpeg)

![](_page_16_Figure_1.jpeg)

![](_page_17_Picture_0.jpeg)

![](_page_17_Figure_1.jpeg)

![](_page_18_Picture_0.jpeg)

![](_page_18_Figure_1.jpeg)

## 矩阵的转换

**reg [4:0] Matrix [4:0];**

**Matrix[4]=5'bxxxxxx; Matrix[3]=5'bxxxxxx; Matrix[2]=5'bxxxxxx; Matrix[1]=5'bxxxxxx; Matrix[0]=5'bxxxxxx;**

![](_page_19_Figure_3.jpeg)

#### 赋值:

**begin Matrix[4]=5'b00100; Matrix[3]=5'b11000; Matrix[2]=5'b01001; Matrix[1]=5'b11101; Matrix[0]=5'b10110; end**

判断:

**... ...**

**if( Matrix[4]==0 && Matrix[3]==0 && Matrix[2]==0 && Matrix[1]==0 && Matrix[0]==0 )**

![](_page_20_Picture_0.jpeg)

#### **reg [24:0] Matrix2;**

#### **Matrix2 = 25'bxxxxx\_xxxxx\_xxxxx\_xxxxx\_xxxxx;**

![](_page_20_Figure_3.jpeg)

**integer col , row;**

**Matrix2[5\*col+row]**

![](_page_20_Figure_6.jpeg)

![](_page_21_Picture_0.jpeg)

**always@(posedge clk)**

**if(… … )**

**case(key)**

- **up** : if( currow !=0 && (red[ curcol\*5+currow‐1]|green[curcol\*5+currow‐1])==0) nextrow=currow‐1;
- **down**:if(currow!=3'b100 && (red[curcol\*5+currow+1]|green[curcol\*5+currow+1])==0) nextrow=currow+1;
- **left**: if(curcol!=0 && (red[(curcol‐1)\*5+currow]|green[(curcol‐1)\*5+currow])==0) nextcol=curcol‐1;
- **right**: if(curcol!=3'b100 && (red[(curcol+1)\*5+currow]|green[(curcol+1)\*5+currow])==0) nextcol=curcol+1;

----------------

**default**: begin nextrow=currow;nextcol=curcol; end

**endcase**

设置障碍、设置起点:按一下方向键移动一格 游戏: 按一下方向键一直移动, 直至无法移动

![](_page_22_Picture_0.jpeg)

#### 实现此效果的原理:合适的触发条件

#### 键盘特性:

键盘按下时,输出4位码电平 与 keydown脉冲

#### 时钟上升沿:

![](_page_22_Figure_5.jpeg)